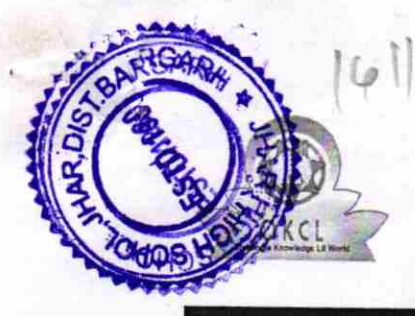

## eVidyalaya Half Yearly Report

Department of School & Mass Education, Govt. of Odisha

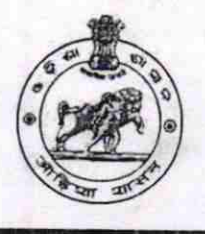

i

I

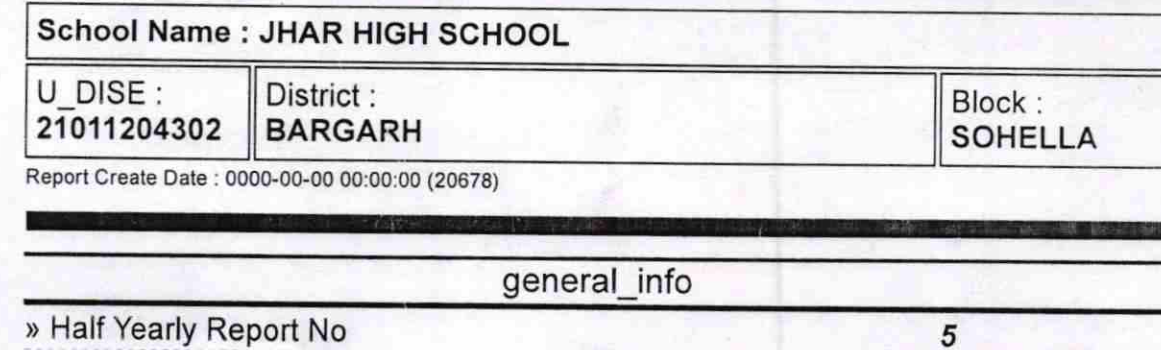

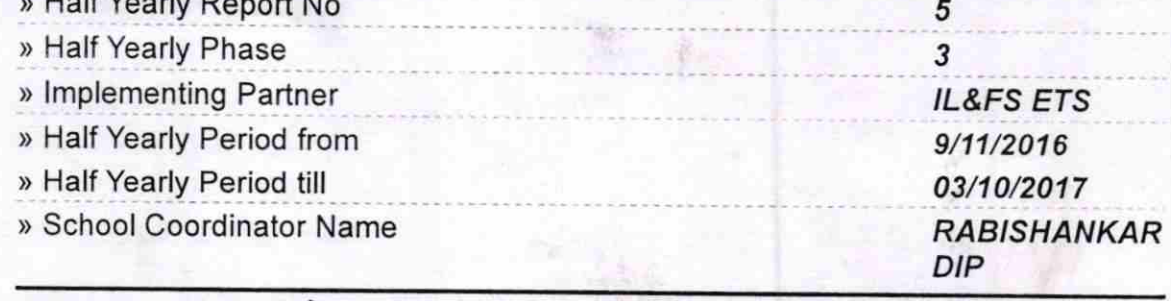

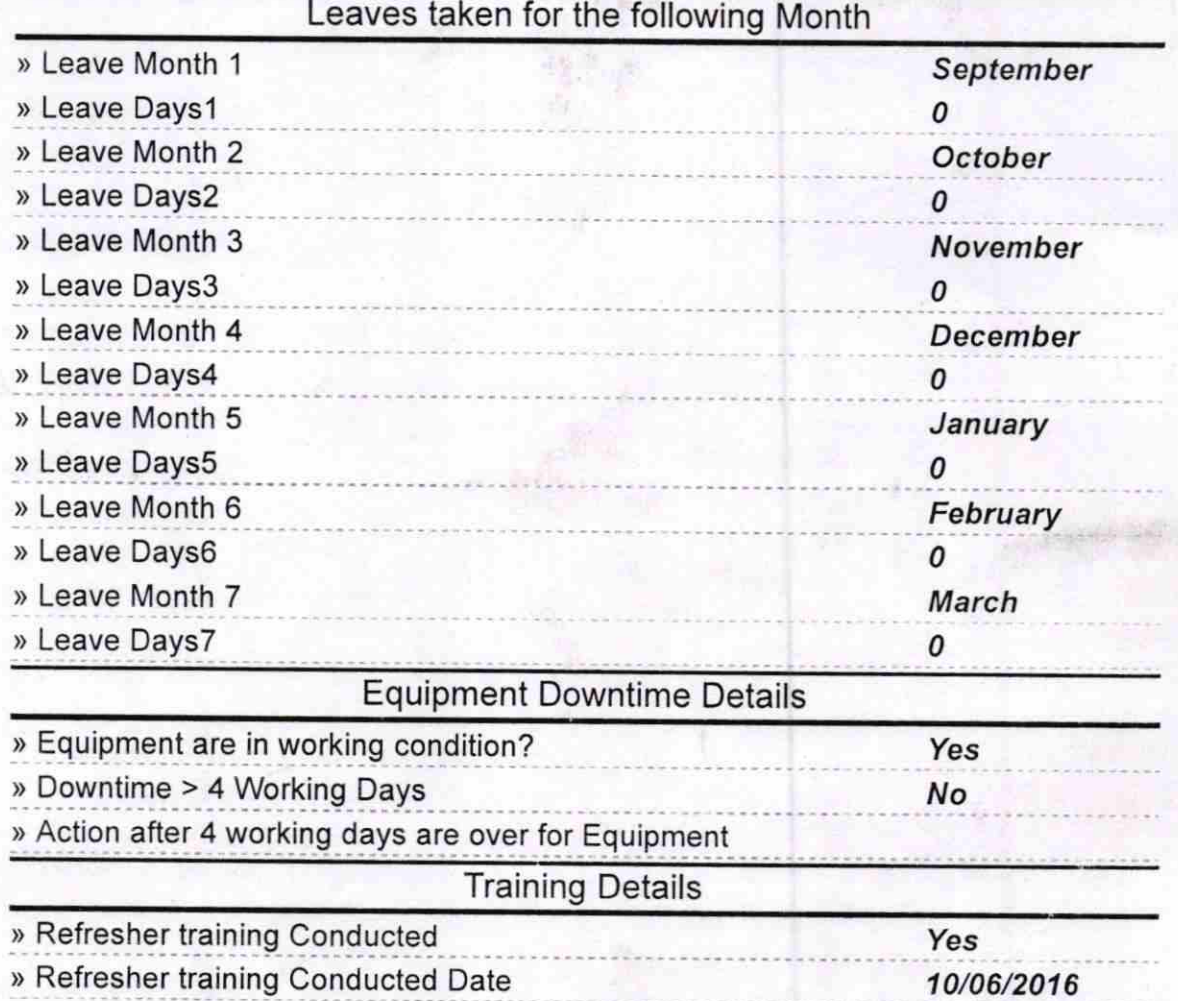

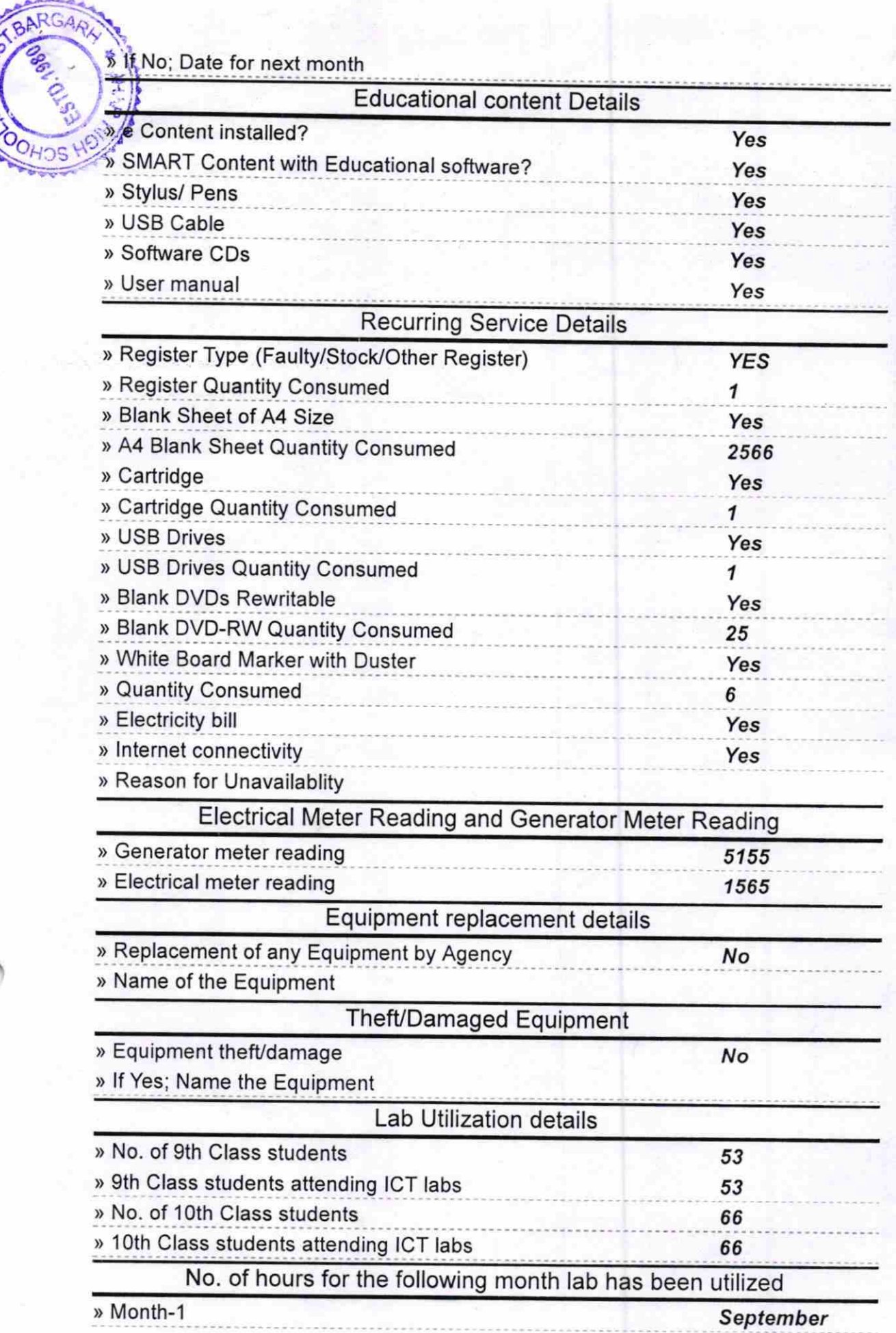

S

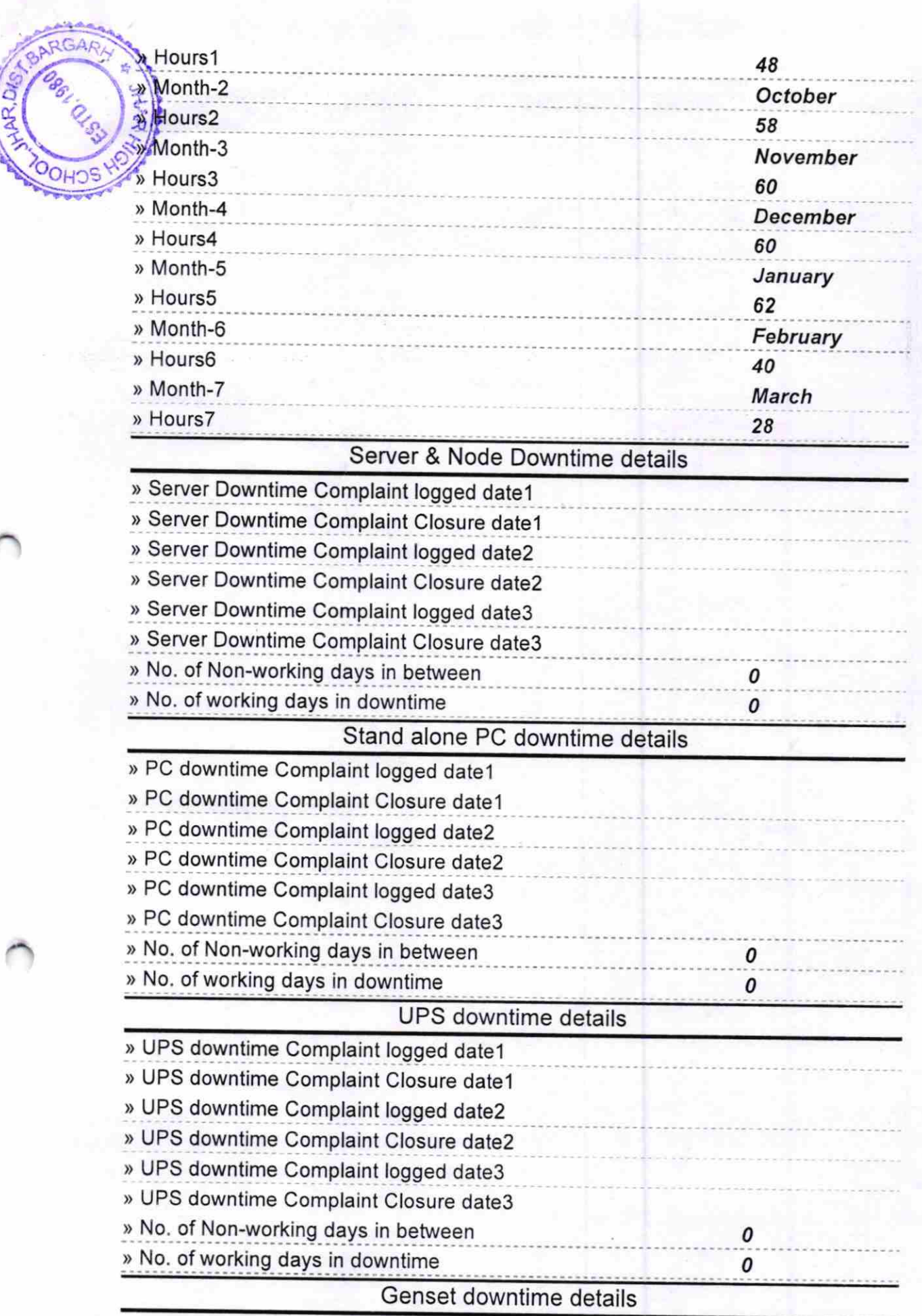

il

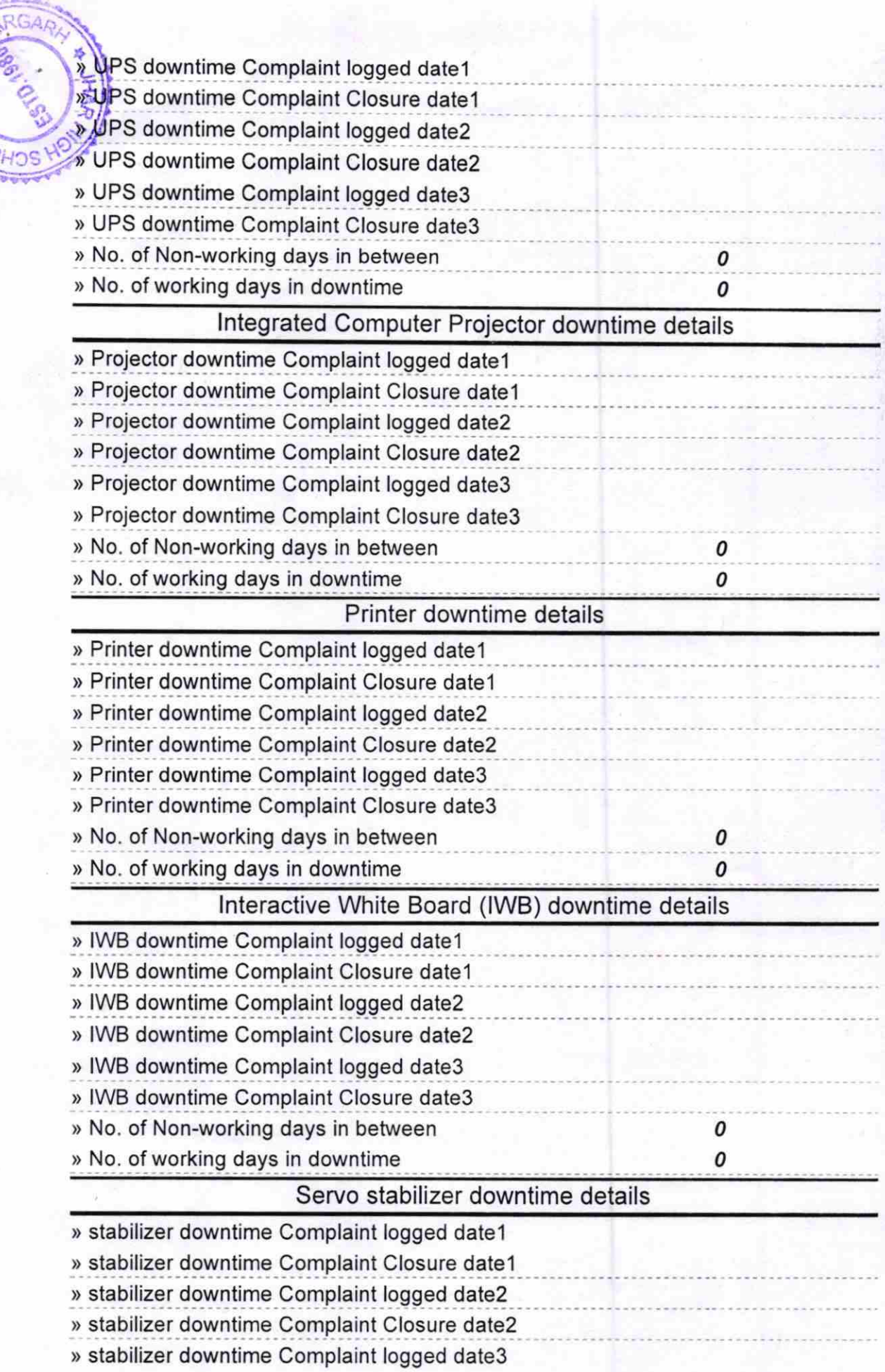

¢

**OHO** 

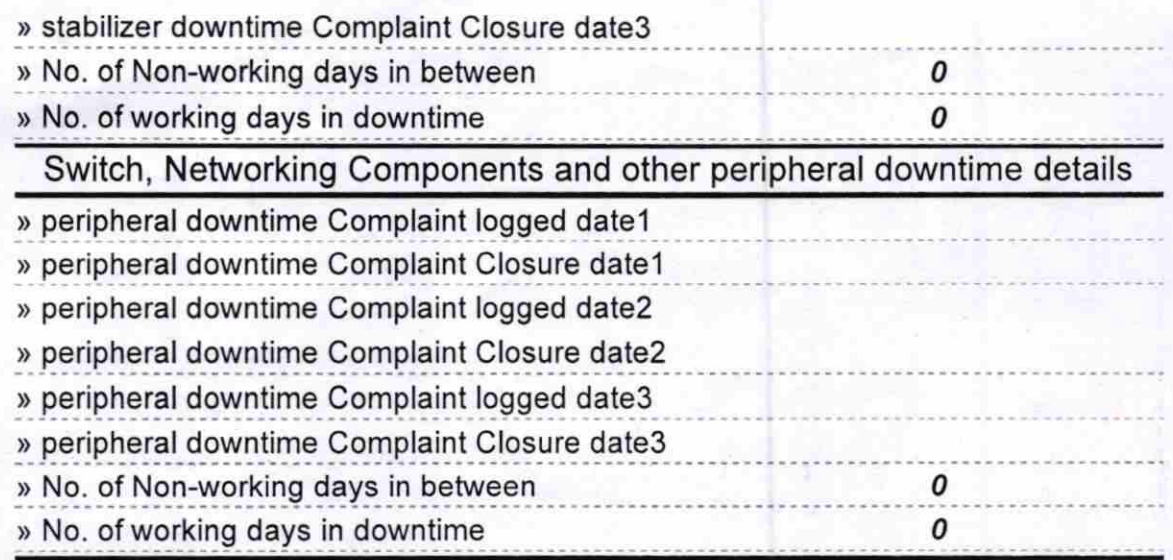

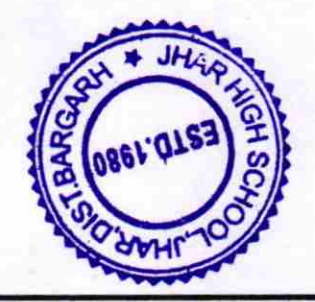

Signature of Head Master/Mistress with Seal  $\mathcal{S}$ 

**har High School, Jh<br>DIST-BARGARH**